## **[Version 1.54](https://www.sms-magic.com/docs/converse-release-notes/knowledge-base/patch-release-version-1-54/)**

## **Version 1.54**

**1. Issue: Status appears as 'completed' for the recurring campaign from the list view.**

For the recurring campaign, from the List view of Campaign Manager, it is showing its status as Completed when it is run for the first time.

### **Fix:**

The Campaign status will remain as 'Ongoing' until the campaign is triggered on the selected last day.

#### **2. Issue: Record details were not shown correctly.**

Record details were not shown correctly on the Campaign Manager when the list view on the 'Contact' object is selected.

When the customer tried to create a campaign the list view on the Contact object some list view contacts did not populate.

### **Fix:**

All the contact records are now getting populated in the campaign manager list view.

## **3. Issue: Campaigns fail if the template used with merged field.**

Campaigns fail if the template used with merged field from the information object.

### **Fix:**

Added a new UI to get the data about the information object records present in the template text. Updated the campaign detail page to show the proper information as per the selected

## information object.

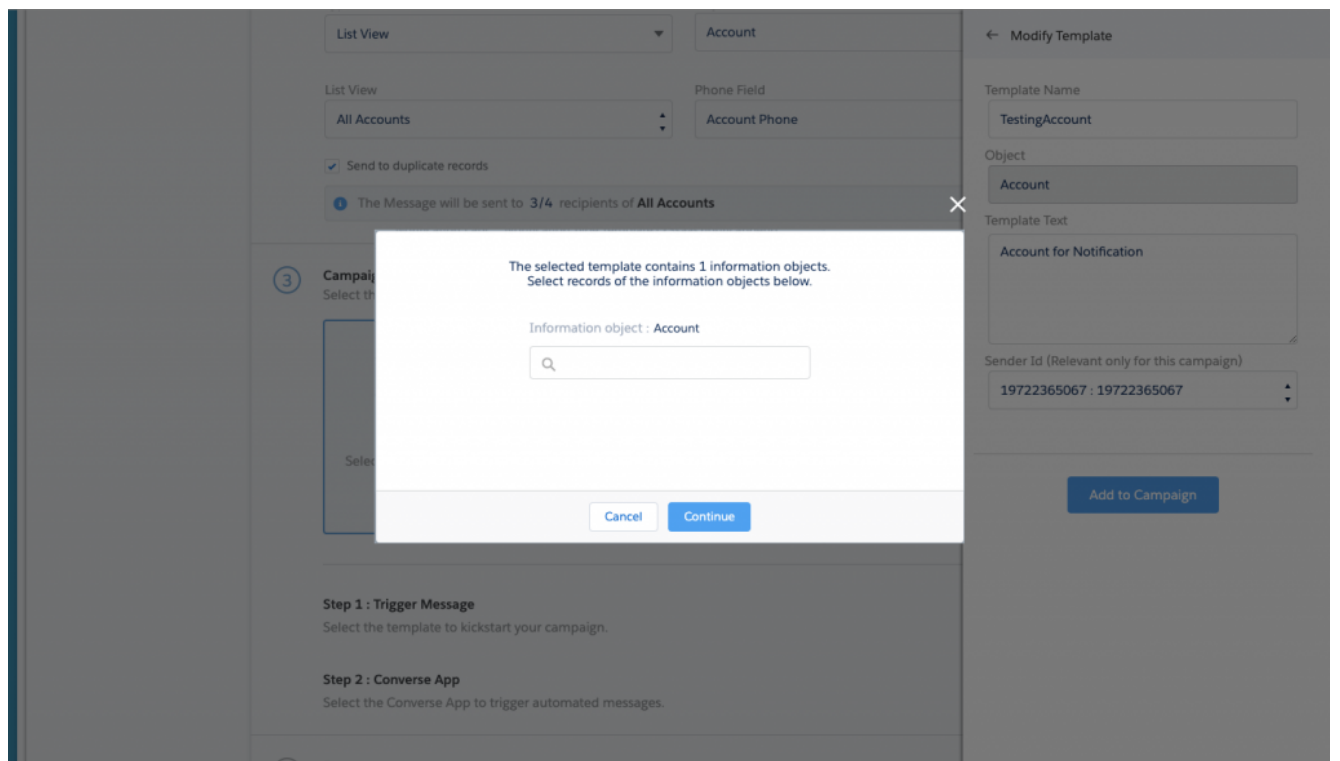

**4. Issue: Campaign Manager UI freezes for a large number of the templates.**

The Campaign Manager UI freezes if a large number of the template is created in the Salesforce org.

### **Fix:**

Provided search functionality to fetch the required templates, The number of templates shown by default will be 50.

#### Improvements

- Changes to support Campaign Launcher on Community. Changes are made to support the community in the campaign manager. Added new permission, set-Campaign Manager admin.
- Proper Error handling for campaign Manager.In order to provide the proper error message in the error log so as to debug the issue easily.

Limitations

- Recurring Campaign supported only with Daily type (Start and End date are mandatory). Also, Weekly, Monthly and yearly recurring schedules are not supported for now.
- Running a campaign with a report is not supported to community users as of now.
- A new Permission set is introduced as "Campaign Manager Admin" which includes all mandatory object-level permission to use Campaign Manager, this needs to be assigned to Non-Admin User. Along with assigning this Permission Set, Admin must explicitly give permission for 'Report Access Job' Object either from Permission set(by cloning) or at Profile Level.

# **[Version 1.53](https://www.sms-magic.com/docs/converse-release-notes/knowledge-base/patch-release-version-1-53/)**

**Version 1.53**

Improvements

N/A

Bug fixes

- Fixed issue for allowing non-admin users to use campaign manager by assigning a new permission set "Campaign Manager Permission Set".
- Fixed issue for allowing message sending using Custom Reports having filter logic i.e Creating a report with filter logic using multiple objects (Standard and/or custom) for custom report types.
- Fixed issue for allowing message sending using List

Views having filter logic applied.

Fixed issue for allowing users to use org level created converse apps with campaign Manager.

Note: Non-admin user must be assigned with newly introduced "Campaign Manager Permission Set" in order to use Campaign Manager.

## **[Version 1.52](https://www.sms-magic.com/docs/converse-release-notes/knowledge-base/patch-release-version-1-52/)**

## **Version 1.52**

Improvements

- Sending messages using report with 2000+ Records.
- Sending messages using complex report i.e Creating a report using multiple standard objects for predefined report types.
- Sending messages Custom Reports i.e Creating a report using multiple objects (Standard and/or custom) for custom report types.

Bug fixes

- Fixed issue in Report selection when more than 2000 reports are present.
- Fixed issue with working of "Send to duplicate records" checkbox in Campaign Manager.

Note: This update of the Campaign Manager works with the SMS Magic Converse base package 1.58.25 and above.